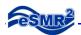

# **CDF Setup Guide**

## The CIWQS Data Format (CDF)

- ASCII Comma quote delimited file.
- Each line of data is equivalent to a single record in the data submission. Each record is made up of distinct fields of information.
- CSV file must be named "CDF.csv"
- CSV file must be contained in a zipped file.
- Zip file name can be unique.

### Valid Values (VVLs):

Various data fields in the CDF require entry of valid values. VVLs are built-in codes that the format requires for certain fields, such as Parameter, Analytical Method and Unit codes. The reason for using specific values for these fields is to standardize the data entry, to ensure data consistency and prevent errors. Freely entered data might contain extra spaces, commas, or dashes that would make meaningful data manipulation and thorough or accurate data searches impossible. A list of the valid values can be found on the "Lookup codes" tab of the PET Tool.

### **Attributes Key:**

- 1. **CX** is an X-character alphanumeric field.
- 2. **NX** is a numeric value with a total of X spaces available for numbers and decimals, with no restriction on the number of digits to the right of the decimal point other than the overall field size (e.g., 12345 or 123.4 or 1.234).
- 3. **D8** is a date field with an expected format of YYYYMMDD (i.e., 20110131).
- 4. **T4** is a 4 digit time format using a 24-hour military clock without a colon (e.g., 1400 for 2:00 p.m.).

Field # | Attribute and Length | EDF Name (Common Name)

\_\_\_\_\_

**Field 1**, CX, FIELD\_PT\_NAME (Monitoring Location)

Field 2, D8, YYYYMMDD, LOGDATE (Sample Collection Date)

**Field 3**, T4, HHMM, LOGTIME (Sample Time)

- Field 4 LOGCODE [Always = N/A]
- Field 5 SAMPID [Always = N/A]
- **Field 6** MATRIX (Matrix) [Always = W]

### Fields 7 thru 12 [Leave Blank]

- Populate as [" "]
- Field 13 ANMCODE (Analytical Method Code -AMNCODE) use VVLs

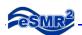

Fields 14 thru 17 [Leave Blank]

Field 18, D8, YYYYMMDD, ANADATE (Analytical Date)

Field 19 [Leave Blank]

**Field 20**, RUN\_NUMBER (Used to distinguishing multiple or repeat analysis of a sample by the same method on the same day.)

Field 21 and 22 [Leave Blank]

Field 23 BASIS (Parameter Code -Basis) use VVLs

Field 24 thru 29 [Leave Blank]

**Field 30** PVCODE [Always = PR]

Field 31 PARLABEL (Parameter Code -PARLABEL) use VVLs

Field 32 N13, PARVAL (Result)

- Field 33 PARVQ (Qualifier) use VVLs
  Limited to [=, <, <=, >=, ND or DNQ]
- Field 34 N9, LABDL (Method Detection Limit, MDL)

Field 35 N9, REPDL (Minimum Level, ML)

**Field 36** REPDLVQ (If a value is entered for ML [REPDL] then populate this field with the text "MRL", otherwise leave blank)

Field 37 [Leave Blank]

Field 38 UNITS (Parameter Units -UNITS) use VVLs

Field 39 thru 44 [Leave Blank]

Field 45 RLNOTE (QA Code -QA\_CODE) use VVLs

Field 46 thru 53 [Leave Blank]

**Field 54** N9, RES\_FF\_1 (Reporting Limit, RL)

Field 55 C50, 55 RES\_FF\_2 (Comments)

Field 56 RES\_FF\_3 (Sample Type -SAMPLE\_TYPE) use VVLs

- [Single = Analytical/Raw Data]
- [1-Hour Average (Mean) = Calculated Data]

**Field 57** RES\_FF\_4 (Priority Review Flag, Yes = "Y", No = leave blank)

Field 58 [Leave Blank]